**Laserworld Showeditor Free [Updated-2022]**

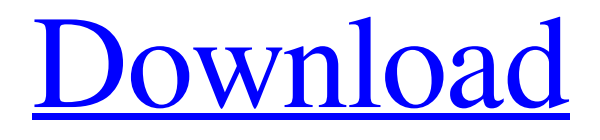

**[Download](http://evacdir.com/ZG93bmxvYWR8VmM2TjNOeGVIeDhNVFkxTkRVMU9UY3dNbng4TWpVM05IeDhLRTBwSUhKbFlXUXRZbXh2WnlCYlJtRnpkQ0JIUlU1ZA?raisinets=conversed&markcoussoule=pluribus&TGFzZXJ3b3JsZCBTaG93ZWRpdG9yTGF)**

#### **Laserworld Showeditor Incl Product Key [32|64bit] (Final 2022)**

Create a stunning laser show with Laserworld Showeditor. It is a simple and straightforward software application with a clean design and intuitive user interface. Laserworld Showeditor Features: - Create a stunning laser show with minimum effort - Smart and intuitive UI design - Full live support - Unlimited project generation - Simple interface - Unlimited project generation - Flexible and simple management - Export.xml file - Full documentation - Unlimited project generation - Unlimited project generation - Unlimited

project generation - Unlimited project generation - Unlimited project generation - Unlimited project generation - Unlimited project generation - Unlimited project generation - Unlimited project generation - Unlimited project generation - Unlimited project generation - Unlimited project generation - Unlimited project generation - Unlimited project generation - Unlimited project generation - Unlimited project generation - Unlimited project generation - Unlimited

#### **Laserworld Showeditor X64 [Latest 2022]**

KeyMacro helps you to create macros with a single mouse click on your keyboard. You can start a new macro for changing the active window or the active tab on your browser. You can also go to a website with a single click. You can also create macros with hotkeys. The macro editor is designed in such a way that it includes an undo button to help you if you make a mistake. Take the time to create all the hotkeys and macros you need to work faster with your computer, or create really powerful macros that you can use to automate your daily tasks. KeyMacro can be used with Windows, Mac OS X, Linux and even in a virtual machine with your web browser. It is completely free to use, and you can install KeyMacro into your system on your own. Installation: First of all, download the latest version of KeyMacro and unzip the file. Next, open the unzipped folder and locate the file called, License.txt. If you want to install KeyMacro on your computer, double click on the License.txt file. Open the License.txt file to locate the key. If your version of KeyMacro is older than the new version, the key will look like this: Do not worry about that key, just install the file. You must have Java or another programming language installed on your computer. If you do not know how to install Java, go to your web browser, enter this address: www.java.com You must click the button of the Java runtime environment to accept its license and to install the runtime environment. After installing, a folder named, KeyMacro will be added into your Applications folder. Enjoy KeyMacro. If you have videos stored on your computer but find it difficult to move them or burn them to a DVD, then you should consider using the software called VidtoDVD. The product is available in both freeware and commercial versions, but the free version can handle about 300 videos. With VidtoDVD, you can do the following: Easily convert AVI, MPG, WMV, MOV, MTS, RM, MPG, MP4, MPEG, DIVX, VOB, VIV, MP4, AVI to DVD Create a DVD folder containing multiple-chapter DVD menus Add subtitle files for video Add audio files for DVD Import video from the hard drive to DVD Add all the DVD chapters, subtitles 1d6a3396d6

### **Laserworld Showeditor Download**

Sonic Artist Artist Series live control is a ready-made library of more than 50 effects and loops, with the option to add your own custom patches for even more power to your sound design. Sound effects We've made this preset pack to make your life easier. As most guitarists or aspiring guitarists will know, it's essential to learn how to play the chords that compose a standard song. The trick is to start with the basics and work your way up. It doesn't need to be difficult. So here we have put together a pack of preset chords that'll give you the foundations of playing in the key of A minor. Our range includes the chords in a traditional piano arrangement, which is the most common way we like to arrange songs. The notes in the chord sheet are in the key of A minor, and the chords are arranged in triads. The songs include guitar parts that we have arranged specifically for this pack. Each chord has a staff notation so it's easy to learn the position of the notes on the chord. The aim of this lesson is to give you a solid foundation in the music theory required to play the chords. Preset Chords A Minor Pack - Guitar By Colder Description: In this video, I show you how to create a MIDI track in Ableton Live 9 and how to play that track in an audio editor (Cubase, Logic Pro, etc). Introduction In this video, I show you how to create a MIDI track in Ableton Live 9 and how to play that track in an audio editor (Cubase, Logic Pro, etc). It's a pretty simple process, but there are a few things to consider before you dive into this tutorial. Quick Tip: Before you dive into this tutorial, be sure to download the latest version of Ableton Live 9 if you're not already running it. What You Need • Ableton Live 9 • An audio editor (I used Cubase 6) Setting Up Your Audio Editor Setup Your Audio Editor There are many audio editors out there, but we only have space in this tutorial to talk about Cubase 6. You should be able to use this tutorial with almost any other audio editor. In Cubase, you need to do a few things to get your audio editor ready for MIDI mapping. 1. Create a new MIDI track A MIDI track is simply an arrangement of MIDI information that you can trigger sounds

## **What's New In?**

Homescapes: Retro City 1 1.1.4 What is Homescapes: Retro City 1? Homescapes: Retro City is an app that unlocks a beautifully decorated collection of homes for the player to build. You can start with a blank piece of land or buy a house to fill your home with decorative items. As you progress through the game, you'll receive requests from citizens to fulfill, providing you with items to improve the look of your home. What can you build? As a player, you can create a variety of houses in a variety of architectural styles. You can also change the color of your walls and doors, as well as the windows and your roof. There are two major genres that you can build: the classic style and the modern style. With the classic style, you can build a two-story house, a simple ranch style, or a modern villa. With the modern style, you can build an elevated penthouse or a conventional house. How do you unlock new homes? Every time you build a new home, you'll receive a request from a citizen. You can then select one of the requests to fulfill, receive items to place in your house, and unlock new homes. What items can you get for your home? There are a variety of items that you can receive from your citizens. These include a variety of carpet patterns, lights, appliances, picture frames, and more. What is this game about? Homescapes: Retro City 1 is a city-building game that takes you on a trip back in time. In this game, you'll be decorating and renovating homes in a variety of architectural styles. The game is easy to get into and has a low learning curve. You can download Homescapes: Retro City for free on Google Play. Homescapes: Retro City Features: Wake your senses with a limitless viewing experience on Android using the RaySonic app. Are you one of the many that enjoy watching movies and TV shows on their mobile devices? Well, if you are, you must have used apps such as MovieBox that give you a large number of options to customize your viewing experience. However, sometimes it can be overwhelming to choose the right setting that will make your viewing more immersive. RaySonic is an app that will help you enjoy viewing TV shows and movies on your Android device with a limitless number of viewing options. The app will let you switch between Dolby and DTS surround sound modes, as well as enable you to watch the content in HDR

# **System Requirements:**

Add-on requirements: 1.60 World of Warships is available for both PCs and mobile devices 1.5 The client does not support certain functions, objects or races. However, the game has been optimised for the best experience regardless. Please read the description in the product description. 1.4.2 Update changes the size of the client to address issues in certain devices. If you experience any issues with the client, please inform us and we will fix it as soon as possible. 1.4.1 The client will

Related links:

[https://travelwithme.social/upload/files/2022/06/PvHoSJAlvN9auCXhDiT4\\_07\\_a317f65c1ca1e131ea631f3c29b455cf\\_file.pdf](https://travelwithme.social/upload/files/2022/06/PvHoSJAlvN9auCXhDiT4_07_a317f65c1ca1e131ea631f3c29b455cf_file.pdf) [https://bakedenough.com/wp-content/uploads/2022/06/Paradox\\_dbase\\_Reader.pdf](https://bakedenough.com/wp-content/uploads/2022/06/Paradox_dbase_Reader.pdf) [https://workplace.vidcloud.io/social/upload/files/2022/06/IWcwjci2StLuOvz6vbW4\\_07\\_2b0842760187fd13c26d83d2c8c7df62](https://workplace.vidcloud.io/social/upload/files/2022/06/IWcwjci2StLuOvz6vbW4_07_2b0842760187fd13c26d83d2c8c7df62_file.pdf)

[\\_file.pdf](https://workplace.vidcloud.io/social/upload/files/2022/06/IWcwjci2StLuOvz6vbW4_07_2b0842760187fd13c26d83d2c8c7df62_file.pdf)

[https://selam.et/upload/files/2022/06/bkFF4p5KgW98gnfq5sAU\\_07\\_2b0842760187fd13c26d83d2c8c7df62\\_file.pdf](https://selam.et/upload/files/2022/06/bkFF4p5KgW98gnfq5sAU_07_2b0842760187fd13c26d83d2c8c7df62_file.pdf) <http://mycryptojourney.blog/?p=20653>

<https://csermoocf6ext.blog/2022/06/07/live-desktop-3264bit-updated-2022/>

<https://www.hemppetlover.com/wp-content/uploads/2022/06/WhoDat.pdf>

[https://www.kekogram.com/upload/files/2022/06/dwf9UDhz4wxKFDbvB4pu\\_07\\_2b0842760187fd13c26d83d2c8c7df62\\_file.](https://www.kekogram.com/upload/files/2022/06/dwf9UDhz4wxKFDbvB4pu_07_2b0842760187fd13c26d83d2c8c7df62_file.pdf) [pdf](https://www.kekogram.com/upload/files/2022/06/dwf9UDhz4wxKFDbvB4pu_07_2b0842760187fd13c26d83d2c8c7df62_file.pdf)

<https://manevychi.com/ollydbg-keygen-for-lifetime-x64/>

[https://cosplaygoals.com/upload/files/2022/06/Yo4jCKetumIhrmOSLGRo\\_07\\_2b0842760187fd13c26d83d2c8c7df62\\_file.pdf](https://cosplaygoals.com/upload/files/2022/06/Yo4jCKetumIhrmOSLGRo_07_2b0842760187fd13c26d83d2c8c7df62_file.pdf) <http://www.expo15online.com/advert/kort-039s-spellcrafting-calculator-10-7-7-crack-free-download-april-2022/>

<http://hotelthequeen.it/2022/06/07/fileoptimizer-7-20-1196-download-mac-win-april-2022/>

https://7smabu2.s3.amazonaws.com/upload/files/2022/06/WeaDrILXmIOELTiifOln\_07\_94715183189c3618cb8982577fc58a6 [d\\_file.pdf](https://7smabu2.s3.amazonaws.com/upload/files/2022/06/WeaDrILXmIOELTiifQln_07_94715183189c3618cb8982577fc58a6d_file.pdf)

<https://empoweresports.com/wp-content/uploads/2022/06/berdel.pdf>

[https://rulan.eu/wp-content/uploads/2022/06/Rename\\_Expert.pdf](https://rulan.eu/wp-content/uploads/2022/06/Rename_Expert.pdf)

<http://www.ndvadvisers.com/x-unison-crack-for-pc-march-2022/>

[https://americap2.nyc3.digitaloceanspaces.com/upload/files/2022/06/YPE35IB4tTNaFupPyDef\\_07\\_2b0842760187fd13c26d83](https://americap2.nyc3.digitaloceanspaces.com/upload/files/2022/06/YPE35IB4tTNaFupPyDef_07_2b0842760187fd13c26d83d2c8c7df62_file.pdf) [d2c8c7df62\\_file.pdf](https://americap2.nyc3.digitaloceanspaces.com/upload/files/2022/06/YPE35IB4tTNaFupPyDef_07_2b0842760187fd13c26d83d2c8c7df62_file.pdf)

<https://www.rochanatural.com/everything-i-own-4-0-7-crack-keygen-for-windows-latest/>

<https://bryophyteportal.org/frullania/checklists/checklist.php?clid=11645>

<https://feimes.com/checkp3-crack-latest-2022/>